## CTA Operator Tools News

New tools and features for the CTA administrator

Richard Bachmann, on behalf of the CTA team

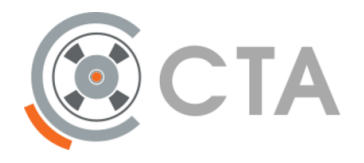

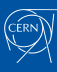

### What are the CTA Operations Utilities?

- Scripts to make tape operations easier
	- Automation
	- Monitoring
- Python code, pip packages
- FOSS

### General features

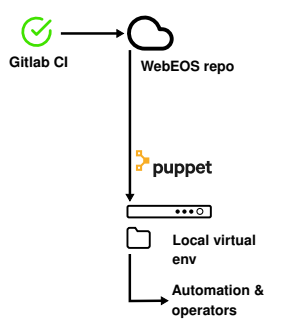

#### Configuration

- One file
	- keytab location
	- cta‑cli file
	- Library/tapepool setup
	- External binary selection for command execution
	- Configurable tabulation

**CERN** 

### General features

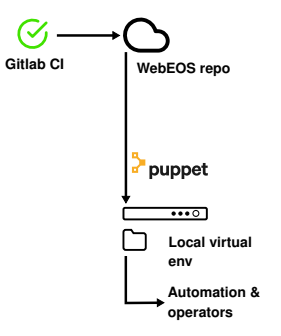

#### Configuration

- One file
	- keytab location
	- cta‑cli file
	- Library/tapepool setup
	- External binary selection for command execution
	- Configurable tabulation

#### **Misc**

- Shared libraries —Consistent behavior
- Translate cta-admin error
	- messages
- Consistent logging and built‑in rotation

### The Tools — ATRESYS

*Moving data between tapes at scale is cumbersome*

- **A**utomated **T**ape **R**epacking **SYS**tem
- Manages media transfer and re‑use workflow
- Previously presented at EOS 2023 Workshop

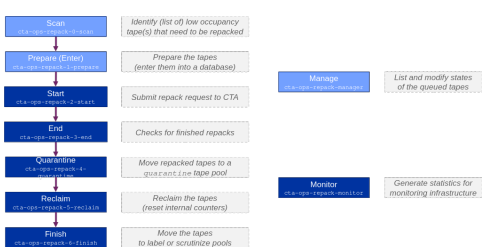

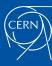

*I wish I could easily extend the cta‑admin command*

- \$ cta-ops-admin
	- Customisable wrapper for cta-admin
	- Everything cta‑admin can do
	- Is 60% cta-admin json output + formatting

*I wish I could easily extend the cta‑admin command*

- \$ cta-ops-admin
	- Customisable wrapper for cta-admin
	- Everything cta‑admin can do
	- Is 60% cta-admin json output + formatting

#### Queues

**CERN** 

- \$ cta-ops-admin showqueues
	- —Quick queue summaries

*I wish I could easily extend the cta‑admin command*

#### \$ cta-ops-admin

- Customisable wrapper for cta-admin
- Everything cta‑admin can do
- Is 60% cta-admin json output + formatting

#### Queues

**CERN** 

- \$ cta-ops-admin showqueues
	- —Quick queue summaries

#### Tapes

- \$ cta-ops-admin tape mount/unmount
- \$ cta-ops-admin tape mediacheck —Check tapes for problems
- \$ cta-ops-admin tape label —Bulk labeling

*I wish I could easily extend the cta‑admin command*

#### \$ cta-ops-admin

- Customisable wrapper for cta-admin
- Everything cta‑admin can do
- Is 60% cta-admin json output + formatting

#### Queues

**CERN** 

- \$ cta-ops-admin showqueues
	- —Quick queue summaries

#### Tapes

- \$ cta-ops-admin tape mount/unmount
- \$ cta-ops-admin tape mediacheck —Check tapes for problems
- \$ cta-ops-admin tape label —Bulk labeling

#### **Drives**

• \$ cta-ops-admin drive test - Check drive health

## The Tools — CTA Ops Admin ShowQueues

*I need a summary of archive/retrieve activity*

#### Example

\$ cta-ops-admin showqueues archive

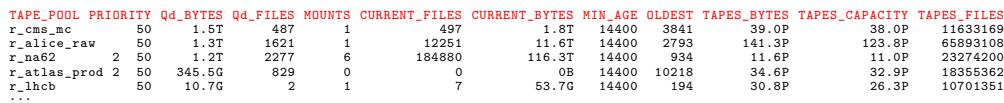

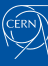

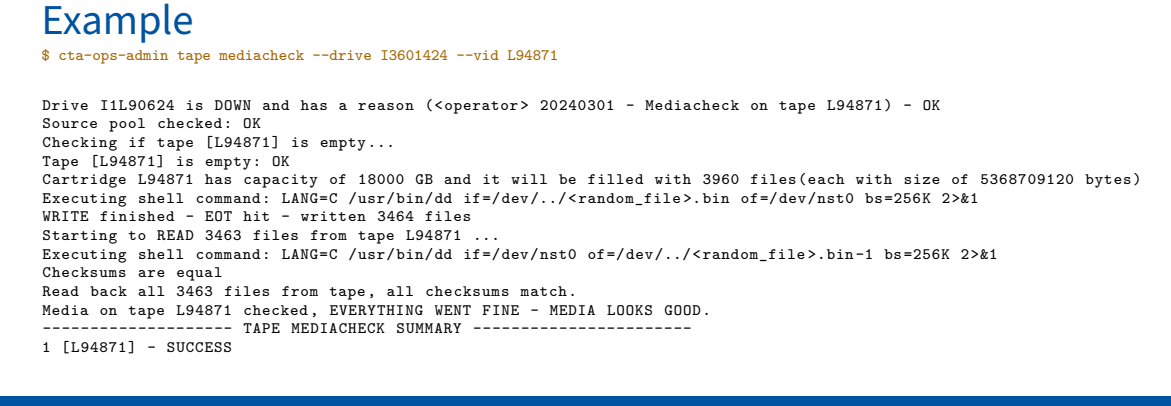

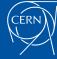

*Is this tape cartridge in good condition?*

# \$ cta-ops-admin tape mediacheck --drive I3601424 --vid L94871 Drive I1L90624 is DOWN and has a reason (<operator> 20240301 - Mediacheck on tape L94871) - OK Source pool checked: OK<br>Checking if tape [L94871] is empty...<br>Tape [L94871] is empty: OK<br>Cartridge L94871 has capacity of 18000 GB and it will be filled with 3960 files(each with size of 5368709120 bytes)<br>Cartridge L94871 Executing shell command: LANG=C /usr/bin/dd if=/dev/nst0 of=/dev/../<random\_file>.bin-1 bs=256K 2>&1<br>Checksums are equal<br>Read back all 3463 files from tape, all checksums match.<br>Media on tape L94871 checked, EVERYTHING WEN

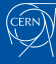

Example

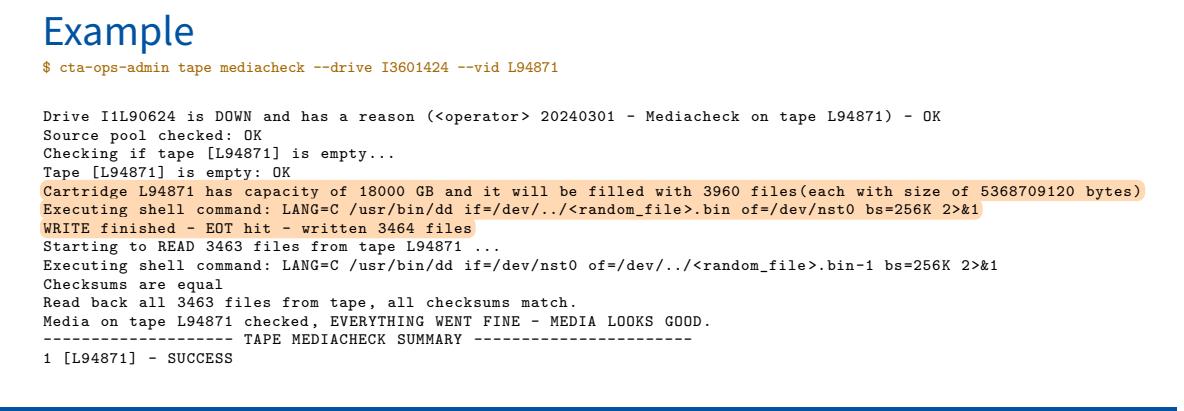

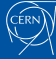

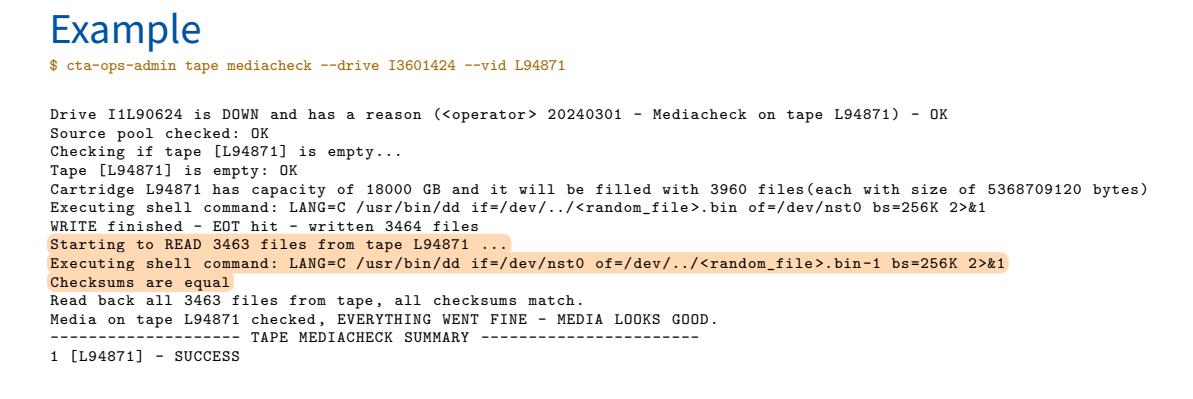

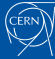

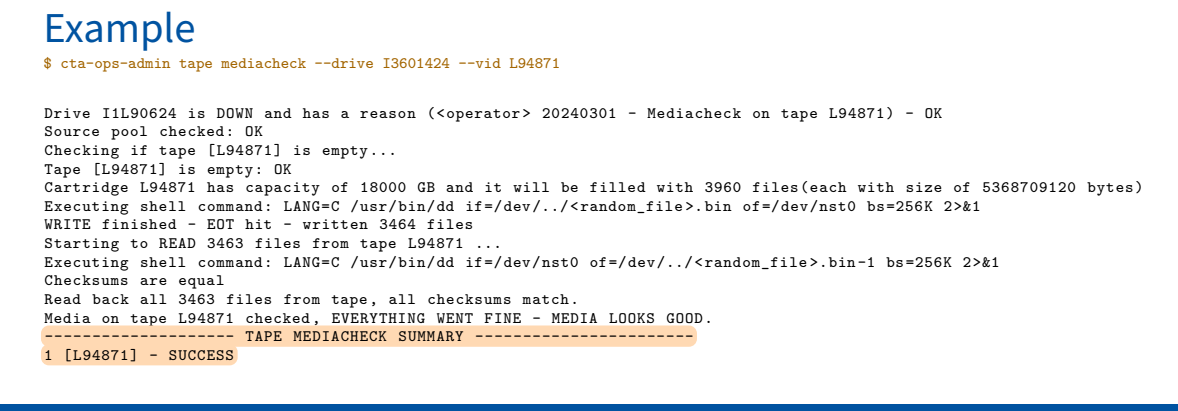

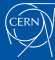

*I want to write data such we keep read back times high*

#### \$ cta-ops-pool-supply

- Gradually feeds empty tapes to tape pools used by drives
- Avoids excessive spread of files across media

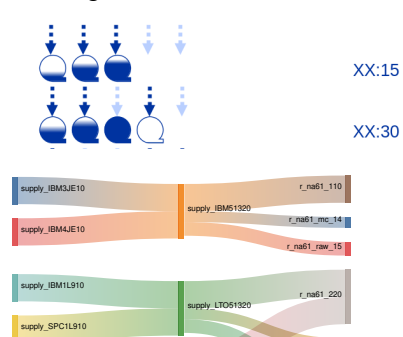

supply\_SPC2L910 supply\_LTO6

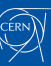

r\_na61\_mc\_28

r\_na61\_raw\_210

*I want to write data such we keep read‑back times high*

#### Example

\$ cta-ops-pool-supply

Starting processing all tape pools at: 2024-03-01 08:48:02<br>Tape pool: r\_backup\_hadoop which should have at least: 10 eligible partial tape(s) is supplied from: supply\_alltypes<br>Tape pool: r\_backup\_hadoop only has: 9 eligibl ...

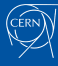

*I want to write data such we keep read‑back times high*

#### Example

\$ cta-ops-pool-supply

Starting processing all tape pools at: 2024-03-01 08:48:02<br><mark>Tape pool: r\_backup\_hadoop which should have at least: 10 eligible partial tape(s) is supplied from: supply\_alltypes<br>Tape pool: r\_backup\_hadoop only has: 9 eligib</mark> ...

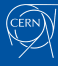

*I want to write data such we keep read‑back times high*

#### Example

\$ cta-ops-pool-supply

Starting processing all tape pools at: 2024-03-01 08:48:02<br>Tape pool: r\_backup\_hadoop which should have at least: 10 eligible partial tape(s) is supplied from: supply\_alltypes<br>Tape pool: r\_backup\_hadoop only has: 9 eligibl ...

*I want to write data such we keep read‑back times high*

#### Example

\$ cta-ops-pool-supply

Starting processing all tape pools at: 2024-03-01 08:48:02<br>Tape pool: r\_backup\_hadoop which should have at least: 10 eligible partial tape(s) is supplied from: supply\_alltypes<br>Tape pool: r\_backup\_hadoop only has: 9 eligibl ...

*Are my files ok? Let's check in an automated fashion*

- \$ cta-ops-verify-tape
- \$ cta-ops-verification-feeder
	- Picks a selection of files and retrieves them
	- Sample‑based error detection

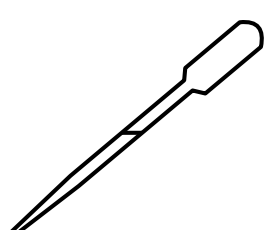

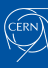

*Are my files ok? Let's check in an automated fashion*

#### Example

\$ cta-ops-verification-feeder ...

Verification for tape l97064 has finished since the last cta-ops-verification -feeder run Currently running verification on tapes: 0 tapes are currently being verified , target is 20 42298 tapes are eligible for verification --min\_data\_on\_tape specified , selecting only tapes with at least 1000000000000 bytes written After selecting only tapes with at least 1000000000000 bytes written , 42242 are eligible based on policy: random, the following new tapes have been selected for verification: L95548, I53420, L73747, ... Submitting verification for tape 195548 (media type: lto9, logical library: ibm119, tape pool: r\_alice\_raw, total files: 1850, total bytes: 18588224719240) using c<br>Tape 195548 successfully submitted for verification.

Waiting 120 seconds to start the next verification job ...

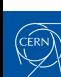

*Are my files ok? Let's check in an automated fashion*

#### Example

\$ cta-ops-verification-feeder ...

Verification for tape l97064 has finished since the last cta-ops-verification -feeder run Currently running verification on tapes:<br><mark>0 tapes are currently being verified, target is 20</mark><br>42298 tapes are eligible for verification<br>--min\_data\_on\_tape specified, selecting only tapes with at least 1000000000000 bytes w the following new tapes have been selected for verification: L95548, I53420, L73747, ... Submitting verification for tape 195548 (media type: lto9, logical library: ibm119, tape pool: r\_alice\_raw, total files: 1850, total bytes: 18588224719240) using c<br>Tape 195548 successfully submitted for verification. Waiting 120 seconds to start the next verification job ...

*Are my files ok? Let's check in an automated fashion*

Example \$ cta-ops-verification-feeder ... Verification for tape l97064 has finished since the last cta-ops-verification -feeder run Currently running verification on tapes:<br>0 tapes are currently being verified, target is 20<br>42298 tapes are eligible for verification<br>--min\_data\_on\_tape specified, selecting only tapes with at least 10000000000000 bytes wr Waiting 120 seconds to start the next verification job ...

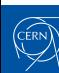

*Are my files ok? Let's check in an automated fashion*

#### Example

\$ cta-ops-verification-feeder ...

Verification for tape l97064 has finished since the last cta-ops-verification -feeder run Currently running verification on tapes: 0 tapes are currently being verified , target is 20 42298 tapes are eligible for verification --min\_data\_on\_tape specified , selecting only tapes with at least 1000000000000 bytes written After selecting only tapes with at least 1000000000000 bytes written , 42242 are eligible based on policy: random, the following new tapes have been selected for verification: L95548, I53420, L73747, ... Submitting verification for tape 195548 (media type: lto9, logical library: ibm119, tape pool: r\_alice\_raw, total files: 1850, total bytes: 18588224719240) using c<br><mark>Tape 195548 successfully submitted for verification.</mark> Waiting 120 seconds to start the next verification job ...

## The Tools — Tape Drive Config Generator

*I need a solid device naming convention based on library data*

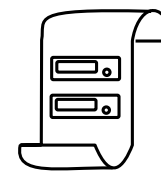

#### \$ cta-ops-drive-config-generate

- Extracts drive information form library output files
- Encapsulates drive naming convention, generates unique names

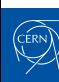

## The Tools — Tape Drive Config Generator

*I need a solid device naming convention based on library data*

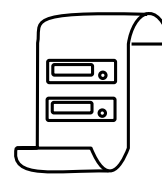

#### \$ cta-ops-drive-config-generate

- Extracts drive information form library output files
- Encapsulates drive naming convention, generates unique names

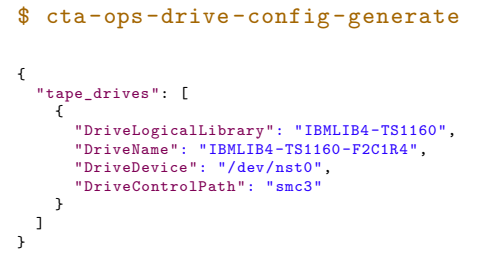

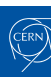

## The Tools — CTA Ops EOS

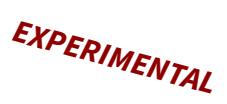

*I have complex EOS instance + CTA operations to perform*

- EOSCTA metadata operations
- \$ cta-ops-get-path-from-eos • Fetch EOS path of given file ID
- Help manage *little EOS* disk buffers
- \$ cta-ops-change-storage-class
	- Bulk change storage class of files in an EOS directory

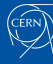

## The Tools — Tape Alerting System (TAS)

*I need alerts and instant actions when something goes wrong*

#### \$ cta-ops-tape-alerting-system

- Automatic response to drive or media related issues
- Prevent damage, alert operators

*EXPERIMENTAL*

Dedicated talk: CTA Workshop 2024

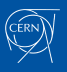

### Summary and Q&A

*Upcoming release: 2.0*

- Repository: https://gitlab.cern.ch/cta/cta-operations-utilities
- Documentation: https://cta.web.cern.ch/cta/pages/Documentation.html

#### Installation:

python3 -m pip install --extra-index-url https://cta-public-repo.web.cern.ch/cta-operations/pip/simple/ --requirement requirements.txt

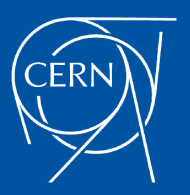

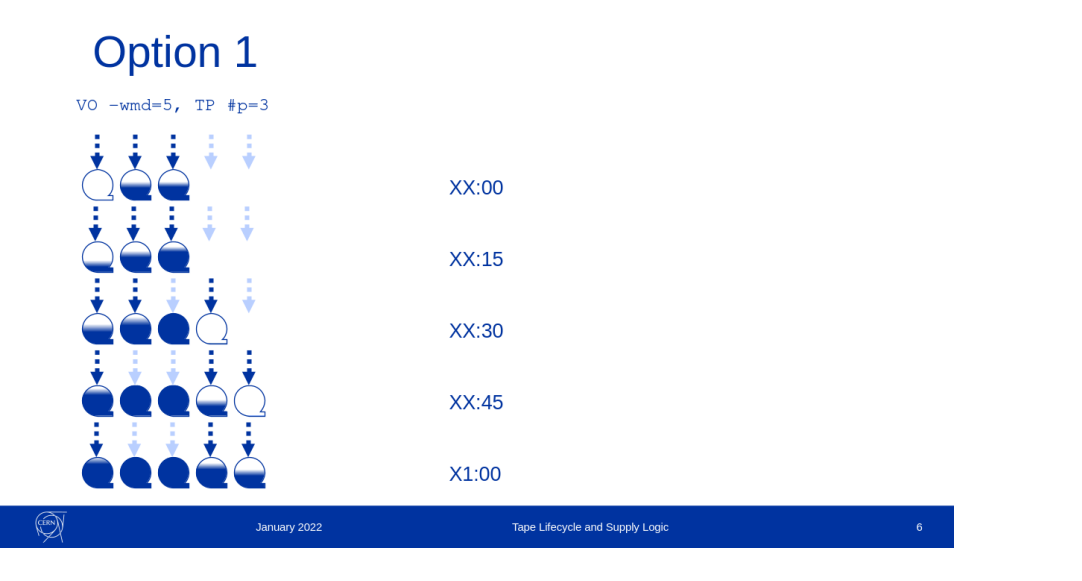

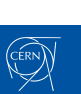